# Logical Array:

## **Logical Functions:**

# MATLAB has a number of useful logical functions that operate on scalars, vectors, and matrices. Examples are given in the following list:-

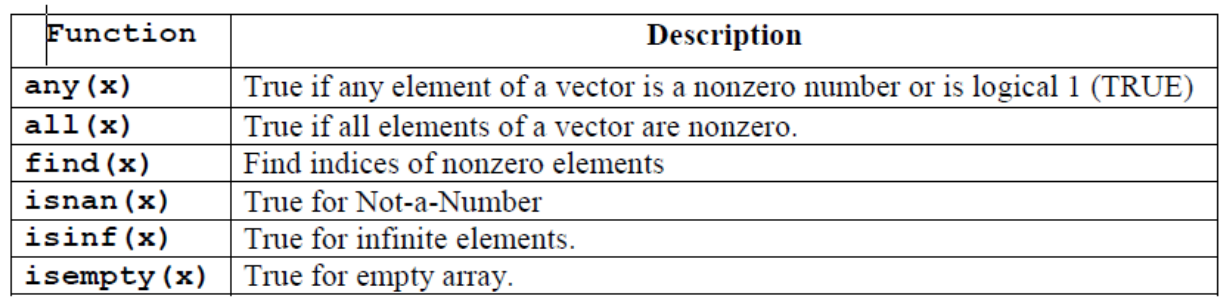

```
Example:
Let A=[4 9 7 0 5],
\gg any(A)
ans = 1\gg all(A)
ans = 0\gg find(A)
ans = 1 2 3 5To remove zero elements from matrix
\gg B=A(find(A));
>> BB = 4975To find the location of maximum number of B
\gg find(B==max(B))
ans = 2
```
#### **Creating a Logical Array:**

One way of creating an array of logical is to just enter a true or false value for each element. The [true](file://///../techdoc/ref/true.html) function returns logical one; the [false](file://///../techdoc/ref/false.html) function returns logical zero:

- $x = [true, true, false, true, false];$
- Logical Operations on an Array:

You can also perform some logical operation on an array that yields an array of logical:

- $x = {magic}(4) >= 9$
- $X =$
- 1 0 0 1 • 0 1 1 0
- 1 0 0 1
- 0 1 1 0
- •

•

The MATLAB functions that have names beginning with is (e.g., *ischar*, *issparse*) also return a logical value or array:

```
• a = [2.5 \, 6.7 \, 9.2 \, \text{inf } 4.8];
```

```
•
```

```
\bullet isfinite(a)
```
- $\bullet$  ans  $=$
- 1 1 1 0 1
- •

This table shows some of the MATLAB operations that return a logical true or false.

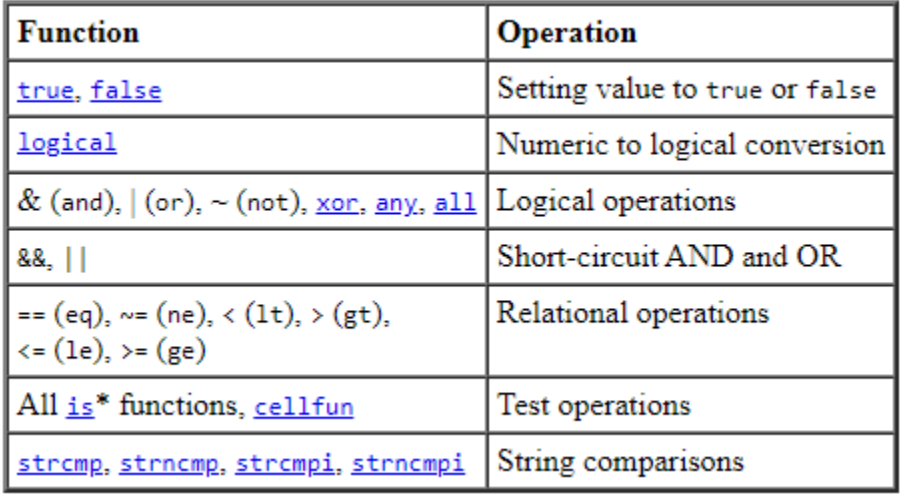

## **Sparse Logical Arrays:**

Logical arrays can also be sparse as long as they have no more than two dimensions:

- $x = sparse(magic(20) > 395)$
- $X =$
- $(1,1)$  1
- $(1,4)$  1
- $(1,5)$  1
- $(20,18)$  1
- $(20,19)$  1